## **Big data: architectures and** data analytics

## Exercise #51

- High stock price variation identification in real-time
- **Input:** 
	- A streaming of stock prices
		- Each input record has the format ▪ Timestamp,StockID,Price

# **Spark - Exercises**

## Exercise #51

### **Output:**

- Every 30 seconds print on the standard output, and store in the output folder, the **StockID and the price variation (%) in the last 30 seconds** of the stocks with a **price variation greater than 0.5%** in the last 30 sec0nds
	- Given a stock, its prices variation during the last 30 seconds is:

 max(price)-min(price) max(price)

#### Exercise #51- Example **Input stream Stdout** ........................... 0 0 155911480,FCA,1000 155911480,GOOG,10040 155911490,FCA,1004 155911490,GOOG,10080 155911500,FCA,1001 155911500,GOOG,10100 30 ........................... 30 GOOG, 0.59 155911510,FCA,1000 155911510,GOOG,10110 155911520,FCA,1007 155911520,GOOG,10200 155911530,FCA,1005 155911530,GOOG,10205 60 . . . . . . . . . . . . . . . . . . . 60 FCA,0.69 GOOG,0.93 Time (s) Time (s)

## Exercise #52

- Anomalous stock price identification in realtime
- Input:
	- A textual file containing the historical information about stock prices in the last year
		- Each input record has the format
		- Timestamp,StockID,Price
	- A real time streaming of stock prices
		- Each input record has the format
			- Timestamp,StockID,Price

4

6

8

## Exercise #52

- Output:
	- Every 1 minute print on the standard output, and store in the output folder, the StockIDs of the stocks that satisfy one of the following conditions
		- price of the stock (received on the real-time input data stream) < historical minimum price of that stock (based only on the historical file)
		- price of the stock (received on the real-time input data stream) > historical maximum price of that stock (based only on the historical file)
	- $\blacksquare$  If a stock satisfies the conditions multiple times in the same batch, return the stockId only one time for each batch

## Exercise #52- Example

- **Textual file containing the historical** information about stock prices in the last year
	- 130000000,FCA,1000 130000000,GOOG,10040 130000060,FCA,1004 130000060,GOOG,10080
	- 130000120,FCA,1001
	- 130000120,GOOG,10100

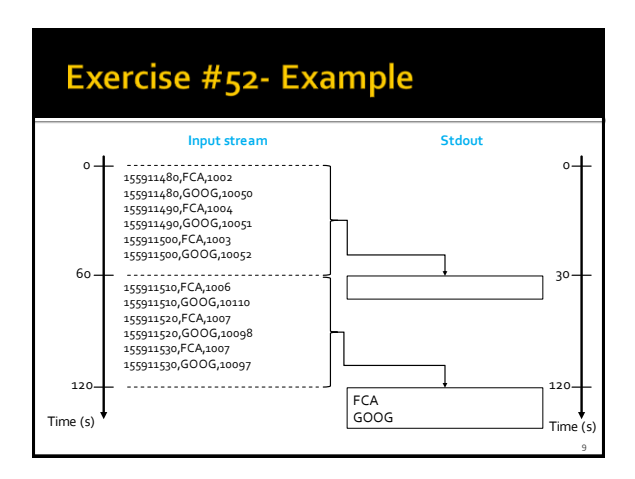